# **pkexec : le successeur de gksudo**

#### **Introduction**

**pkexec** permet de lancer un programme graphique eb tant que super-utilisateur.

## **Pré-requis**

### **Installation**

**pkexec** est déjà installé.

#### **Configuration**

Pour ne pas avoir de message d'erreur, éditez le fichier **~/.bash\_aliases** pour ajouter la ligne :

#### $\sim$ /.bash aliases

[...] alias pkexec='pkexec env DISPLAY=\$DISPLAY XAUTHORITY=\$XAUTHORITY'

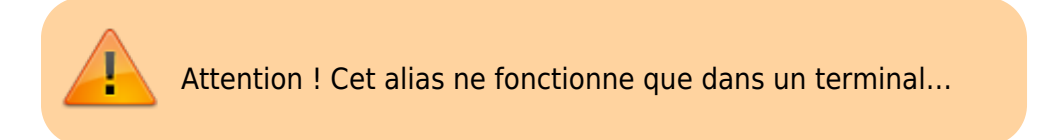

Pour que les alias soient pris en compte, saisir la commande :

```
$ source ~/.bashrc
```
Vous trouverez de nombreux alias en parcourant le net.

#### **Utilisation**

Pour lancer un programme (par exemple geany) avec les droits de super-utilisateur :

```
$ pkexec geany /etc/fstab
```
#### **Désinstallation**

#### **Voir aussi**

- **(en)** [http://](#page--1-0)
- **(fr)** [http://](#page--1-0)

Basé sur « [Article](#page--1-0) » par Auteur.

From: <https://nfrappe.fr/doc-0/> - **Documentation du Dr Nicolas Frappé** Permanent link:

**<https://nfrappe.fr/doc-0/doku.php?id=logiciel:systeme:pkexec:start>**

Last update: **2022/08/13 21:57**

 $\pmb{\times}$